# Photoshop CC 2014 crack exe file Incl Product Key Free (April-2022)

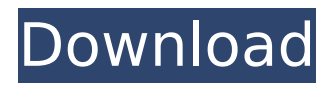

# **Photoshop CC 2014 Crack + Free [Mac/Win] 2022**

To use it, you must first download and install the program from Adobe's website. After it is installed, you must select a language and create an account. The first main window of Photoshop is its toolbox. This area contains most of the tools or toolsets that are available to the user. The most common tools used in post-production applications are listed here. If you are looking to edit video and not image files, then the Video Editing Toolset is the one you would use. The Color panel is the second main window. It is used to apply colors to your images and/or video. You can change the selected color by clicking on the Color Picker and selecting the color you want to use. The panel also has an Expert mode which allows you to do much more of a advanced color changes to your image. The next window, the Layers panel, is the one where you manage all of the layers and layers that are created within the program. This panel is one of the most powerful tools in Photoshop that allows you to change the properties of every layer separately. Once an image is composed of layers, you can easily layer new image or video clips that you wish to include in your image by clicking and dragging them into position. Once the image is laid out, you can change the color of each layer as well as overlap each layer and change its opacity and blending modes. The Image Layers Panel The Image layers panel shows every layer and allows you to change the position of every layer. You can click and drag a layer to the top layer and Photoshop allows you to quickly turn that layer on top or down. When an image has a ton of layers, it is best to use layers in Photoshop. It provides an extremely visual interface. This means that it is easy to move layers around quickly and see where each layer of your image starts and ends. To change the position of the layer, you can drag it up or down. If you drag the layer to the very top, then it is hidden and will not be seen. The New Layer dialog box allows you to add any type of new layer. You can combine two or more layers and paint on the image with a brush tool, or any other tool that is available in Photoshop. If a layer already exists in the image, you can change

the properties and the properties of the layer. You can paint over

# **Photoshop CC 2014 Crack + Torrent (Activation Code) For Windows**

Since its release, Photoshop Elements has been the defacto drawing software for professional and hobbyist graphic artists. However, Photoshop Elements is also being used by a great number of people simply because its user interface is simple to learn and use. If you're interested in Photoshop, Adobe Photoshop Elements is a fantastic alternative to use. If you're not very familiar with it, it can be daunting to learn since it has a lot of features and it works differently than other graphic editing software. If you're looking for a more visually appealing alternative, check out this comparison between Photoshop Elements and Adobe Illustrator. Top Tutorials on How to Use Adobe Photoshop Elements #1 How to Create a Vector Graphic in Adobe Photoshop Elements Adobe Photoshop Elements is great for anyone wanting to create professional-looking graphics. However, it doesn't have the preinstalled vector graphics editor that Photoshop does. If you want to create vector graphics for yourself or your clients, it might seem daunting to use Photoshop Elements if you're new to it. This tutorial will walk you through how to create vector graphics in Photoshop Elements. While it's not as quick or easy as using a vector graphic editor like Illustrator, you will be able to create professional-looking graphics like this for your website or whatever design you need. #2 How to Create Icon Fonts in Adobe Photoshop Elements Whether you're a web designer, a programmer, or a graphic artist, it's important to have consistent fonts for website. Icons can be a great solution to providing consistent fonts for your website. In this tutorial, you'll learn how to create icon fonts in Photoshop Elements. With icon fonts, you can easily create icons that look professional and consistent. #3 Easy Vector Image Editing with Photoshop Elements in Less than 2 Minutes This tutorial will walk you through how to use the simple yet powerful features of Adobe Photoshop Elements to make a vector image. Using this method, you can create almost any vector art like lettering or logos. #4 How to Create a Simple Color Wheel Here's a quick tutorial

on how to create a simple color wheel in Photoshop Elements. By using this simple method, you can create a color wheel for any purpose, from creating a custom color palette or using it to create a color scheme for your website. #5 How to Create a Spiral Pattern This tutorial will teach 388ed7b0c7

# **Photoshop CC 2014 Crack + License Key Full**

, 0, 0.15) rgba(0, 0, 0, 0.85) inset; -webkit-transition: background-color 0.2s ease; -moz-transition: background-color 0.2s ease; transition: background-color 0.2s ease; background-color: #dcea1d; } .navigation.menu.menu-group.nav-link:hover:not(.menu-selected) { background-color: #849c97; } .navigation.menu.menu-group.menugroup:not(:first-child).menu-group:not(:last-child).nav-link { background-color: #283742; } /\* .menu.menu-selected { backgroundcolor: #6f7279; box-shadow: inset 0 0 5px rgba(0, 0, 0, 0.15); boxshadow: inset 0 0 5px rgba(0, 0, 0, 0.15), 0 3px 10px rgba(0, 0, 0, 0.35); } .navigation.menu.menu-selected { border-left: 3px solid #fff; } .navigation.menu.menu-selected:hover { background-color: #f97a78; } .navigation.menu.menu-selected.menu-minimized { background-color: #6f7279; box-shadow: none; } .navigation.menu

# **What's New In Photoshop CC 2014?**

by BRIAN NADIG Concerns have been raised about the condition of the basement windows on the exterior of 2644 W. Armitage Ave., where a shooting took place recently. After the shooting, the windows were covered with plywood and taped up, but they do not appear to have been thoroughly cleaned, according to a neighbor. "The basement windows were covered with plywood and taped up. I asked the police why but they said they didn't have to tell me," the neighbor said. "Now they are totally covered with plywood." The incident involving the three men occurred about 5:45 p.m. Thursday on a stairwell that connects the basement and a first-floor apartment. According to police reports, three men, one of whom was on a cell phone, confronted a suspect and an altercation ensued. The suspect, in an attempt to get away from the men, opened fire from a "barrel" handgun, striking one of the men, whose condition was not described. The suspect was reportedly captured on the cell phone. According to a Chicago Police

News Affairs officer, two people in the building have since provided information to detectives regarding the incident. The neighbor said that he did not hear anything on the stairs, but that a resident who lives next door said that he and his wife were in their apartment when they heard shots and then a woman yelling for help. The neighbor said that the home is owned by a friend of his who rents the first floor to a family of renters. Police say that charges are pending against the individual who is believed to be the suspect in the shooting. The incident has been the subject of an internal investigation by Chicago Police, and a spokesman was unable to release additional details on the investigation, including whether the matter was being referred to the FBI.Connexin43 and heart failure in aging: a confocal microscopy study. Myocardial dysfunction is frequently observed in aging and relates to a loss of metabolic coupling between myocytes. The aim of this study was to assess age-related changes in the distribution of cardiac gap junctions (connexins) in heart failure (HF). Hereditary and pathologic states causing HF at different ages were used to study the link between connexin distribution and the pathology. Normal adult, 4-mo-old, 12-mo-old, 3-

# **System Requirements For Photoshop CC 2014:**

Minimum: OS: Windows XP/Vista/7/8 Processor: Intel Pentium 4 or AMD Athlon 64 or Intel Core 2 Duo Memory: 2 GB RAM DirectX: Version 9.0 Hard Drive: 3 GB available space Additional Notes: Controls: Keyboard: WASD keys to move. Arrow keys to rotate, space bar to toggle the main camera. Mouse: Right click to zoom in and out. Left click to toggle the main camera.

<http://dponewsbd.com/?p=16664>

[https://www.plori-sifnos.gr/adobe-photoshop-2021-version-22-keygen](https://www.plori-sifnos.gr/adobe-photoshop-2021-version-22-keygen-only-download-final-2022/)[only-download-final-2022/](https://www.plori-sifnos.gr/adobe-photoshop-2021-version-22-keygen-only-download-final-2022/)

[https://hicpurhcommose.wixsite.com/inlesale/post/photoshop-2021-ver](https://hicpurhcommose.wixsite.com/inlesale/post/photoshop-2021-version-22-mem-patch-free-download-for-windows) [sion-22-mem-patch-free-download-for-windows](https://hicpurhcommose.wixsite.com/inlesale/post/photoshop-2021-version-22-mem-patch-free-download-for-windows)

[https://rugged-joshua-](https://rugged-joshua-tree-46419.herokuapp.com/Photoshop_2021_Version_2241.pdf)

[tree-46419.herokuapp.com/Photoshop\\_2021\\_Version\\_2241.pdf](https://rugged-joshua-tree-46419.herokuapp.com/Photoshop_2021_Version_2241.pdf)

[https://www.pianistaid.com/wp-content/uploads/2022/07/Photoshop\\_20](https://www.pianistaid.com/wp-content/uploads/2022/07/Photoshop_2022_Crack_Patch___Activation_X64_Updated_2022.pdf) 22 Crack Patch Activation X64 Updated 2022.pdf

[https://www.yourlocalmusician.com/wp-content/uploads/2022/07/Photo](https://www.yourlocalmusician.com/wp-content/uploads/2022/07/Photoshop_2020_Crack__Torrent_Activation_Code_Download_3264bit_2022.pdf) shop\_2020\_Crack\_Torrent\_Activation\_Code\_Download\_3264bit\_2022.p [df](https://www.yourlocalmusician.com/wp-content/uploads/2022/07/Photoshop_2020_Crack__Torrent_Activation_Code_Download_3264bit_2022.pdf)

<https://liquidonetransfer.com.mx/?p=37952> <http://cennews.in/?p=10388>

[https://evening-](https://evening-journey-07034.herokuapp.com/Photoshop_2022_Version_232.pdf)

[journey-07034.herokuapp.com/Photoshop\\_2022\\_Version\\_232.pdf](https://evening-journey-07034.herokuapp.com/Photoshop_2022_Version_232.pdf) [http://yotop.ru/2022/07/05/photoshop-2021-version-22-4-2-keygen](http://yotop.ru/2022/07/05/photoshop-2021-version-22-4-2-keygen-generator-with-license-key-download-for-pc-latest-2022/)[generator-with-license-key-download-for-pc-latest-2022/](http://yotop.ru/2022/07/05/photoshop-2021-version-22-4-2-keygen-generator-with-license-key-download-for-pc-latest-2022/)

[http://mariasworlds.com/index.php/2022/07/05/adobe-photoshop-cc-20](http://mariasworlds.com/index.php/2022/07/05/adobe-photoshop-cc-2015-version-17-keygen-crack-serial-key-with-license-key-download-pc-windows-updated-2022/) [15-version-17-keygen-crack-serial-key-with-license-key-download-pc](http://mariasworlds.com/index.php/2022/07/05/adobe-photoshop-cc-2015-version-17-keygen-crack-serial-key-with-license-key-download-pc-windows-updated-2022/)[windows-updated-2022/](http://mariasworlds.com/index.php/2022/07/05/adobe-photoshop-cc-2015-version-17-keygen-crack-serial-key-with-license-key-download-pc-windows-updated-2022/)

[https://www.artec3d.com/it/system/files/webform/business\\_developme](https://www.artec3d.com/it/system/files/webform/business_development/photoshop-2021-version-2251.pdf) [nt/photoshop-2021-version-2251.pdf](https://www.artec3d.com/it/system/files/webform/business_development/photoshop-2021-version-2251.pdf)

<https://lovely-great-sand-dunes-22001.herokuapp.com/laufam.pdf> [https://biodashofficial.com/adobe-photoshop-2021-version-22-4-1-crack-](https://biodashofficial.com/adobe-photoshop-2021-version-22-4-1-crack-serial-number-product-key-free-for-windows-2022/)

[serial-number-product-key-free-for-windows-2022/](https://biodashofficial.com/adobe-photoshop-2021-version-22-4-1-crack-serial-number-product-key-free-for-windows-2022/) [https://donin.com.br/advert/adobe-photoshop-2022-crack-exe-file](https://donin.com.br/advert/adobe-photoshop-2022-crack-exe-file-updated-2022/)[updated-2022/](https://donin.com.br/advert/adobe-photoshop-2022-crack-exe-file-updated-2022/) <https://alluring-gunnison-33416.herokuapp.com/amawend.pdf> <https://shrouded-plateau-17226.herokuapp.com/benwary.pdf> <http://simplygroup.it/?p=8295> [https://www.stow](https://www.stow-ma.gov/sites/g/files/vyhlif1286/f/uploads/text_alerts_0.pdf)[ma.gov/sites/g/files/vyhlif1286/f/uploads/text\\_alerts\\_0.pdf](https://www.stow-ma.gov/sites/g/files/vyhlif1286/f/uploads/text_alerts_0.pdf) [https://ictlife.vn/upload/files/2022/07/AxV5hiNnefyfD2Oe155R\\_05\\_fdc1](https://ictlife.vn/upload/files/2022/07/AxV5hiNnefyfD2Oe155R_05_fdc1cc366f262e5067f1f34a255991a3_file.pdf) [cc366f262e5067f1f34a255991a3\\_file.pdf](https://ictlife.vn/upload/files/2022/07/AxV5hiNnefyfD2Oe155R_05_fdc1cc366f262e5067f1f34a255991a3_file.pdf) <https://www.cakeresume.com/portfolios/dd5a9f> [https://www.eeimi.com/wp](https://www.eeimi.com/wp-content/uploads/2022/07/1656994157-c94f5ecbb0a23be.pdf)[content/uploads/2022/07/1656994157-c94f5ecbb0a23be.pdf](https://www.eeimi.com/wp-content/uploads/2022/07/1656994157-c94f5ecbb0a23be.pdf) [https://meuconhecimentomeutesouro.com/adobe-photoshop](https://meuconhecimentomeutesouro.com/adobe-photoshop-cc-2015-version-18-mem-patch-activation-key-free-updated/)[cc-2015-version-18-mem-patch-activation-key-free-updated/](https://meuconhecimentomeutesouro.com/adobe-photoshop-cc-2015-version-18-mem-patch-activation-key-free-updated/) [http://www.publicpoetry.net/2022/07/photoshop-2021-version-22-0-0-s](http://www.publicpoetry.net/2022/07/photoshop-2021-version-22-0-0-serial-number-and-product-key-crack-for-windows-latest-2022/) [erial-number-and-product-key-crack-for-windows-latest-2022/](http://www.publicpoetry.net/2022/07/photoshop-2021-version-22-0-0-serial-number-and-product-key-crack-for-windows-latest-2022/) [https://verasproperties.com/2022/07/04/adobe](https://verasproperties.com/2022/07/04/adobe-photoshop-2022-version-23-0-2-latest-2022/)[photoshop-2022-version-23-0-2-latest-2022/](https://verasproperties.com/2022/07/04/adobe-photoshop-2022-version-23-0-2-latest-2022/) [https://lifesspace.com/upload/files/2022/07/icV9B3jj2Cc5VcTAMHtZ\\_05](https://lifesspace.com/upload/files/2022/07/icV9B3jj2Cc5VcTAMHtZ_05_8304b0f6205253c47c393ddba06d87e3_file.pdf) [\\_8304b0f6205253c47c393ddba06d87e3\\_file.pdf](https://lifesspace.com/upload/files/2022/07/icV9B3jj2Cc5VcTAMHtZ_05_8304b0f6205253c47c393ddba06d87e3_file.pdf) [https://social.urgclub.com/upload/files/2022/07/Fp55IkBu7ugtP6y9gnd](https://social.urgclub.com/upload/files/2022/07/Fp55IkBu7ugtP6y9gndM_05_8304b0f6205253c47c393ddba06d87e3_file.pdf) [M\\_05\\_8304b0f6205253c47c393ddba06d87e3\\_file.pdf](https://social.urgclub.com/upload/files/2022/07/Fp55IkBu7ugtP6y9gndM_05_8304b0f6205253c47c393ddba06d87e3_file.pdf) [https://weblanwan.com/adobe-photoshop-2021-version-22-4-with](https://weblanwan.com/adobe-photoshop-2021-version-22-4-with-registration-code-for-windows/)[registration-code-for-windows/](https://weblanwan.com/adobe-photoshop-2021-version-22-4-with-registration-code-for-windows/) [http://www.kitesurfingkites.com/photoshop-cc-2019-nulled-mac-win](http://www.kitesurfingkites.com/photoshop-cc-2019-nulled-mac-win-updated-2022/)[updated-2022/](http://www.kitesurfingkites.com/photoshop-cc-2019-nulled-mac-win-updated-2022/) [https://www.cameraitacina.com/en/system/files/webform/feedback/pho](https://www.cameraitacina.com/en/system/files/webform/feedback/photoshop-2022-version-23_24.pdf) [toshop-2022-version-23\\_24.pdf](https://www.cameraitacina.com/en/system/files/webform/feedback/photoshop-2022-version-23_24.pdf)